## МИНИСТЕРСТВО ОБРАЗОВАНИЯ И НАУКИ САМАРСКОЙ ОБЛАСТИ ГОСУДАРСТВЕННОЕ БЮДЖЕТНОЕ ПРОФЕССИОНАЛЬНОЕ ОБРАЗОВАТЕЛЬНОЕ УЧРЕЖДЕНИЕ САМАРСКОЙ ОБЛАСТИ «ГУБЕРНСКИЙ КОЛЛЕДЖ Г. СЫЗРАНИ»

## **УТВЕРЖДЕНО**

Приказ ГБПОУ «ГК г. Сызрани» от «16» мая 2022г. № 250-о

# **РАБОЧАЯ ПРОГРАММА УЧЕБНОЙ ДИСЦИПЛИНЫ**

ОП.10 Информационные технологии в профессиональной деятельности

общепрофессиональный цикл основной образовательной программы по специальности/профессии:

15.01.05 Сварщик (ручной и частично механизированной сварки (наплавки))

Сызрань, 2022г.

### **РАССМОТРЕНА**

.

Предметной (цикловой) комиссией Общепрофессионального и профессионального цикла «Сварщик (ручной и частично механизированной сварки (наплавки)) Председатель Власова А.А. от «10» мая 2022 г. протокол № 9

**Составитель:** Л.А.Папунина, преподаватель Информационных технологий в профессиональной деятельности ГБПОУ «ГК г. Сызрани»

**Внутренняя экспертиза (техническая и содержательная):** Л.А.Папунина, методист технологического профиля ГБПОУ «ГК г. Сызрани»

Рабочая программа разработана в соответствии с требованиями к оформлению, установленными в ГБПОУ «ГК г. Сызрани».

Содержание программы реализуется в процессе освоения студентами основной образовательной программы по профессии 15.01.05 Сварщик (ручной и частично механизированной сварки (наплавки)).

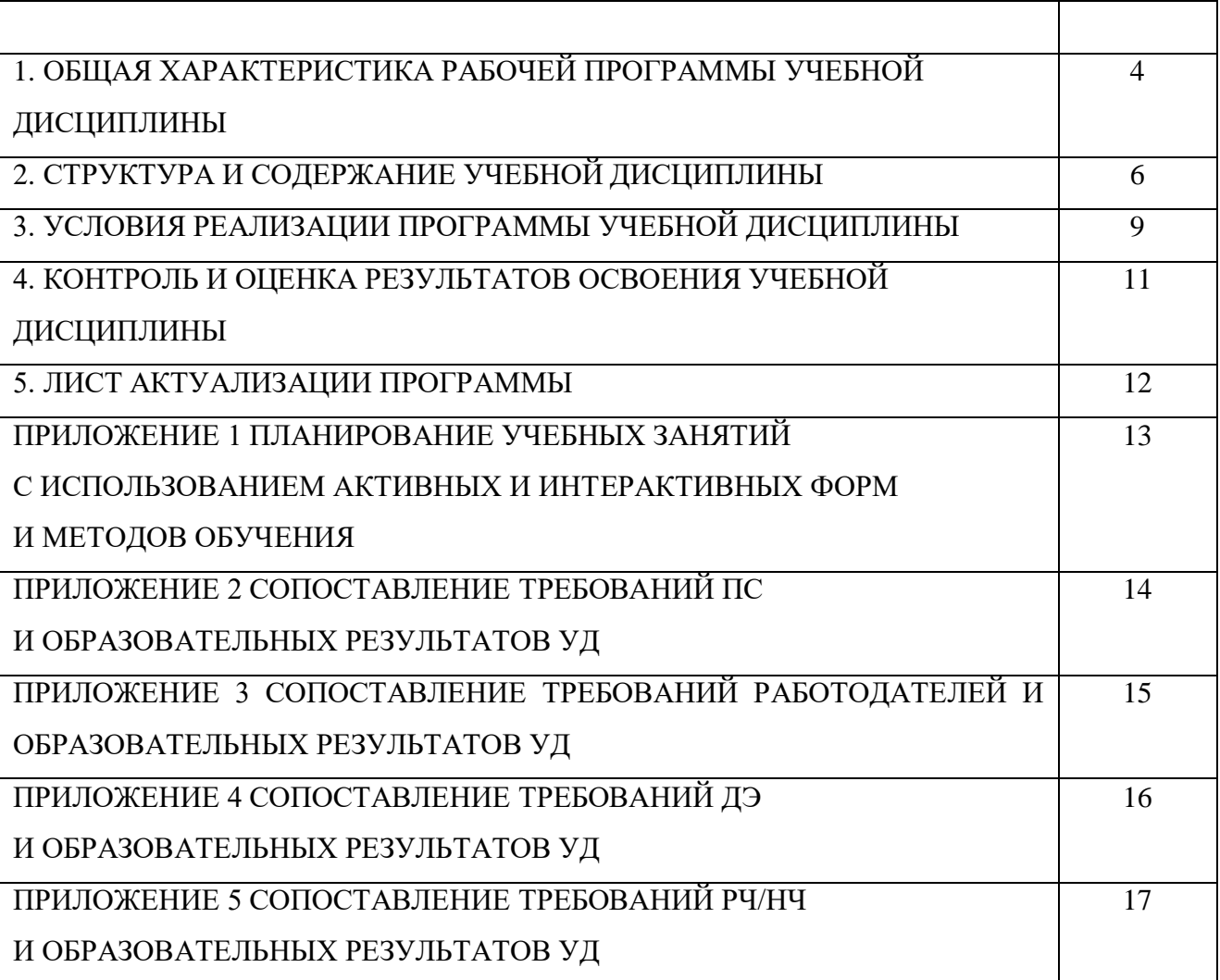

#### **1. ОБЩАЯ ХАРАКТЕРИСТИКА РАБОЧЕЙ ПРОГРАММЫ УЧЕБНОЙ ДИСЦИПЛИНЫ**

#### **Информационные технологии в профессиональной деятельности**

#### **1.1.Область применения программы**

Рабочая программа учебной дисциплины (далее – УД) является частью основной образовательной программы подготовки специалистов среднего звена/программы подготовки квалифицированных рабочих, служащих ГБПОУ «ГК г. Сызрани» по профессии СПО 15.01.05 Сварщик (ручной и частично механизированной сварки (наплавки)*,* разработанной в соответствии с ФГОС.

Рабочая программа составляется для очной формы обучения*.*

#### **1.2.Место дисциплины в структуре основной образовательной программы подготовки**

**квалифицированных рабочих и служащих:** учебная дисциплина входит в

общепрофессиональный цикл.

#### **1.3.Цель и планируемые результаты освоения дисциплины**

Вариативная часть:

По результатам освоения дисциплины Информационные технологии в профессиональной деятельности у обучающихся должны быть сформированы образовательные результаты в соответствии с ФГОС СПО (ПООП\*):

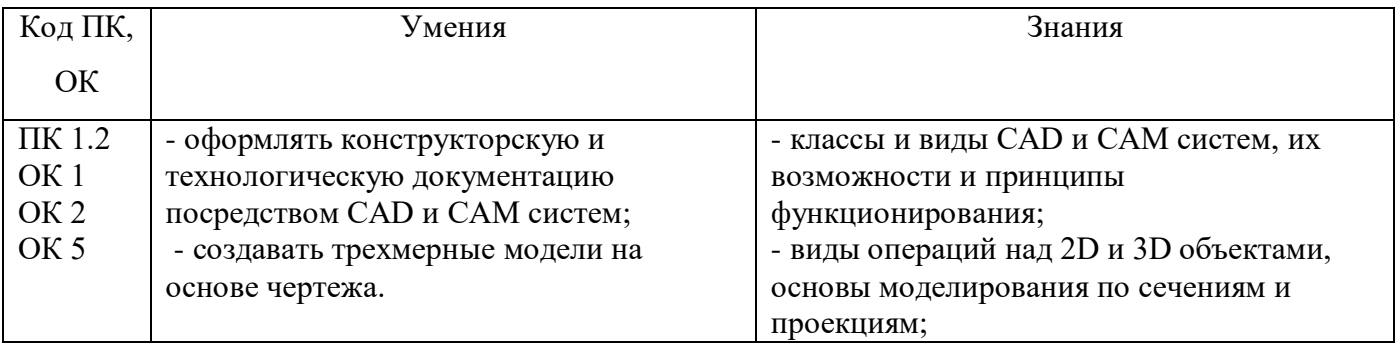

Содержание дисциплины должно быть ориентировано на подготовку студентов к освоению профессиональных модулей ППКРС профессии 15.01.05 Сварщик (ручной и частично механизированной сварки (наплавки) и овладению профессиональными компетенциями (ПК):

ПК 1.2 - Использовать конструкторскую, нормативно□техническую и производственнотехнологическую документацию по сварке.

 В процессе освоения дисциплины у студентов должны формироваться общие компетенции (ОК): ОК 1. - Понимать сущность и социальную значимость будущей профессии, проявлять к ней устойчивый интерес

4

ОК 2 - Организовывать собственную деятельность, исходя из цели и способов ее достижения, определенных руководителем

ОК 5 - Использовать информационно- коммуникационные технологии в профессиональной деятельности.

По результатам освоения дисциплины Информационные технологии в профессиональной деятельности у обучающихся должны быть сформированы вариативные образовательные результаты, ориентированные на выполнение требований рынка труда/ДЭ/РЧ.

С целью реализации требований профессионального стандарта 40.002 «Сварщик» 2 уровень квалификации обучающийся должен*:*

### **иметь практический опыт:**

 Ознакомление с конструкторской и производственно-технологической документацией по сварке.

**уметь:**

- Пользоваться конструкторской, производственно-технологической и нормативной документацией для выполнения данной трудовой функции.
- Выбирать пространственное положение сварного шва для сварки элементов конструкции (изделий, узлов, деталей)

**знать:**

- Основные типы, конструктивные элементы, размеры сварных соединений и обозначение их на чертежах.
- Основные группы и марки свариваемых материалов.
- Правила сборки элементов конструкции под сварку.

#### **1.4.Количество часов на освоение программы учебной дисциплины:**

Всего - 60 часов, в том числе:

- всего во взаимодействии с преподавателем - 40 часов, в том числе:

теоретическое обучение - 6 часов,

лабораторные и практические занятия - 34 часов,

- самостоятельная работа - 20 часов.

# **2. СТРУКТУРА И СОДЕРЖАНИЕ УЧЕБНОЙ ДИСЦИПЛИНЫ**

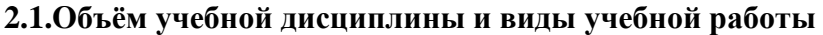

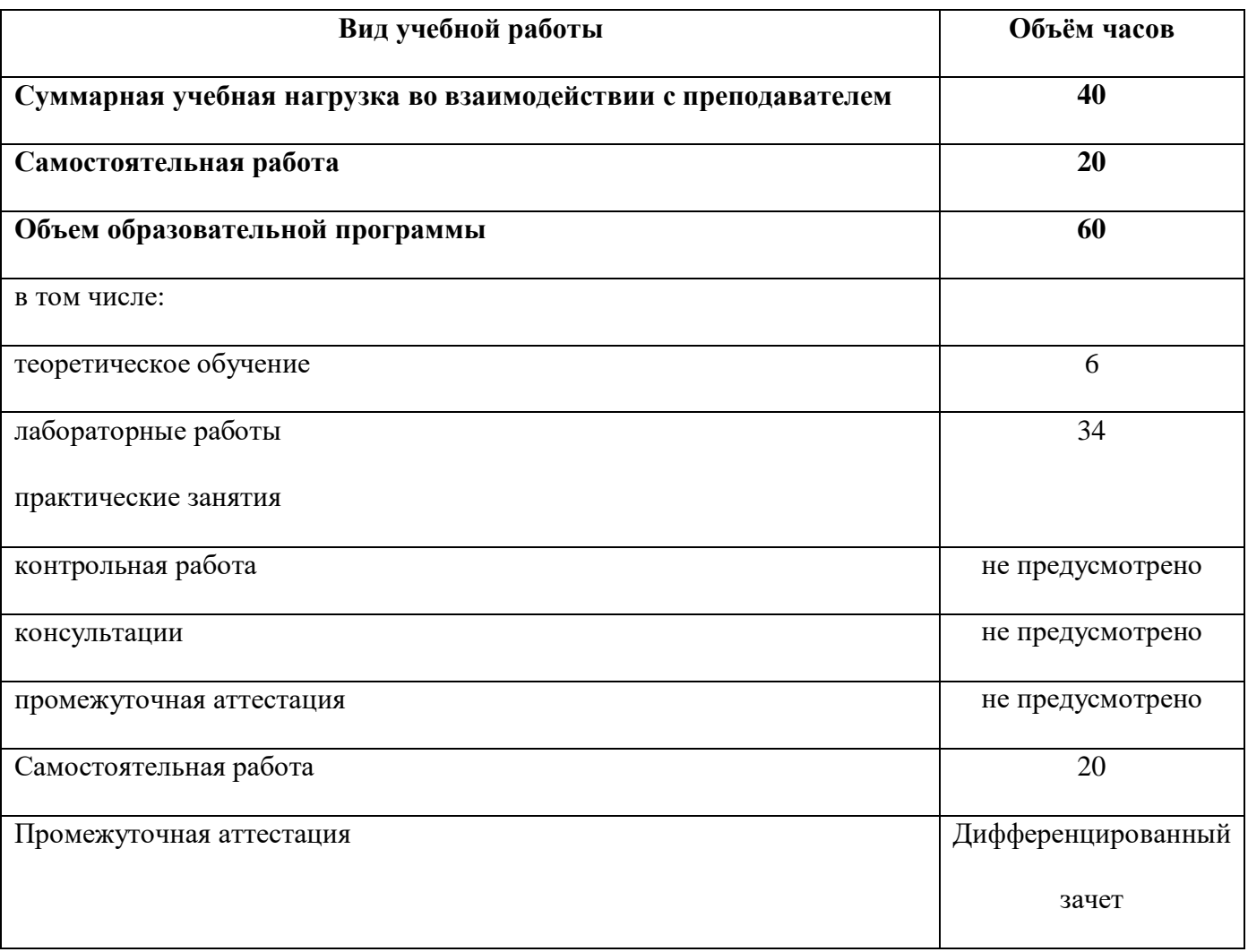

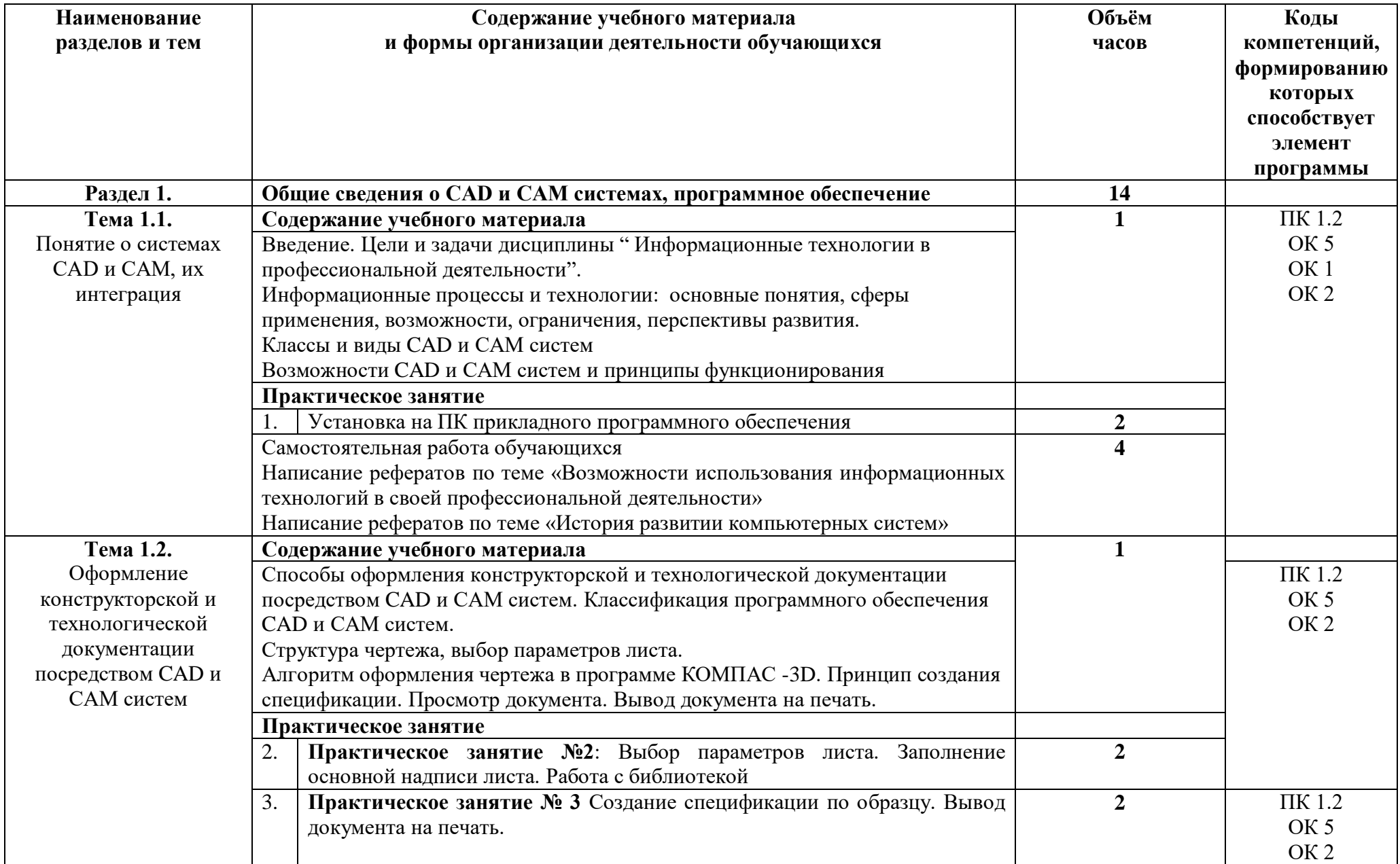

# **2.2. Тематический план и содержание учебной дисциплины**

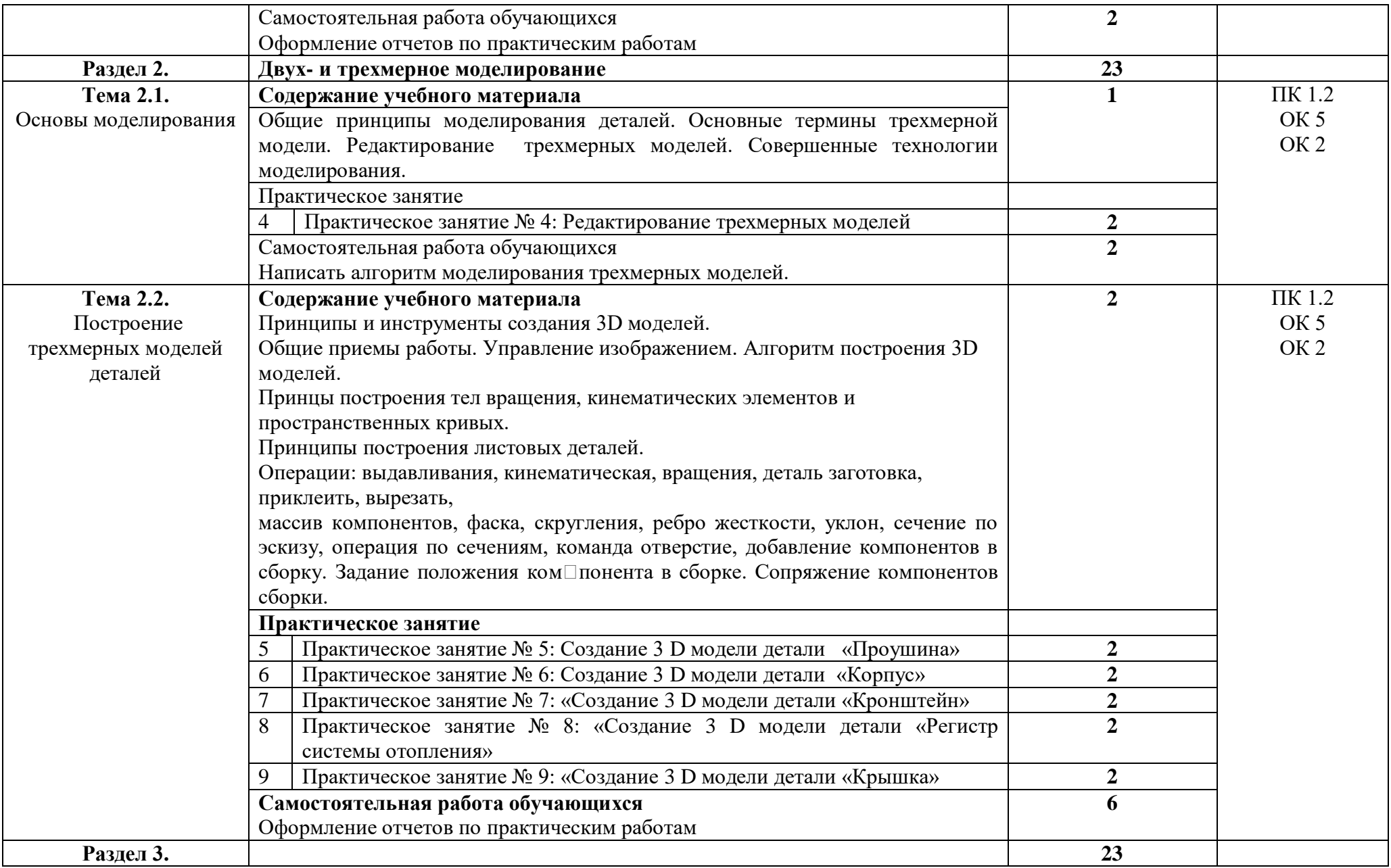

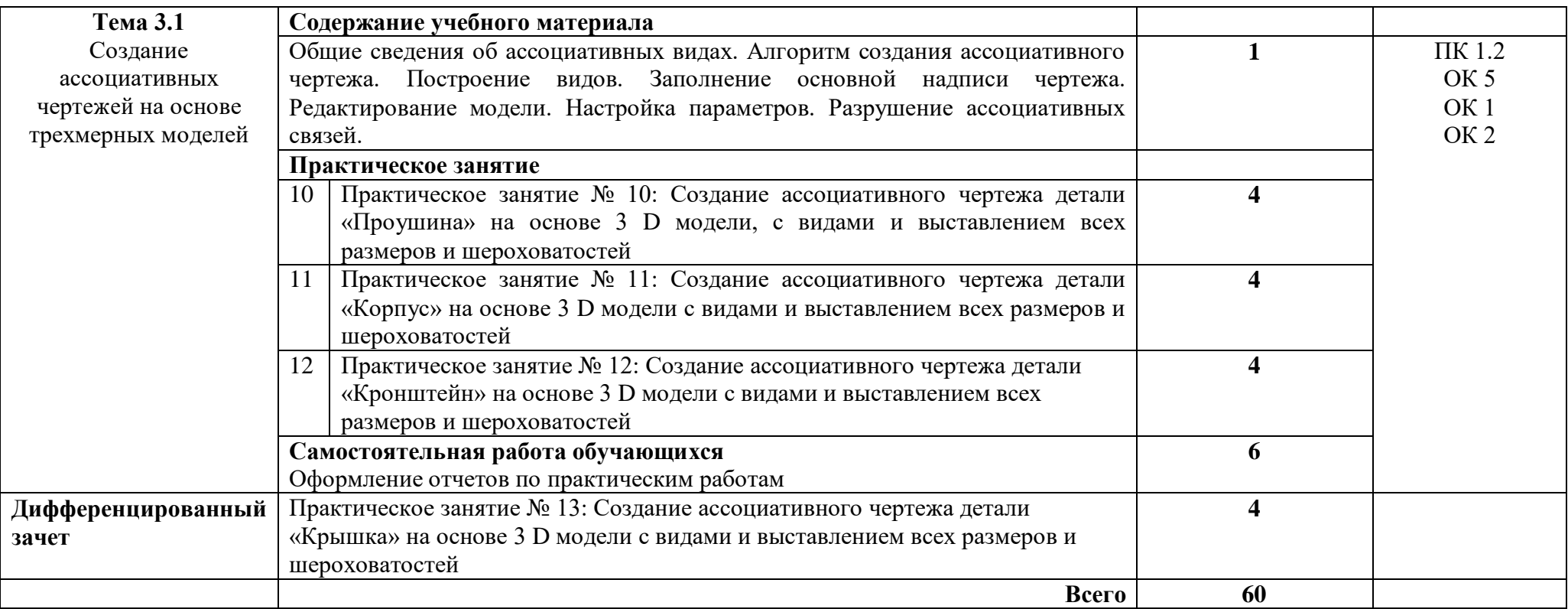

### **3. УСЛОВИЯ РЕАЛИЗАЦИИ ПРОГРАММЫ УЧЕБНОЙ ДИСЦИПЛИНЫ**

#### **3.1.Требования к минимальному материально-техническому обеспечению.**

Реализация программы дисциплины требует наличия учебного кабинета – «Информатики и информационных технологий».

Кабинет «Информатики и информационных технологий»

Оборудование учебного кабинета:

-рабочее место преподавателя;

- персональные компьютеры с программным управлением;
- периферийные устройства: принтеры, сканеры
- рабочие места по количеству обучающихся;
- внешние накопители на магнитных и оптических дисках, акустические системы;

Технические средства обучения:

-сервисные программы CAD и САМ систем

- ПО: Операционная система Windows 7 базовая, КОМПАС - 3D V 12

**3.2. Информационное обеспечение реализации программы** (перечень рекомендуемых учебных изданий, Интернет-ресурсов, дополнительной литературы).

#### **Основные источники:**

Для преподавателей

- 1. Алексеев А.П. Информатика 2001.-М.: СОЛОН-Р,2001,364с.
- 2. Аверин В.Н. Компьютерная инженерная графика. 3-е изд., испр., М.:Академия, 2012. 224с.
- 3. АртамоновБ.Н., Брякалов Г.А.,Гофман В.Э. и др. Основы современных компьютерных технологий : Учебное пособие. Спб.: КОРОНА принт, 2002, 448с.
- 4. Кондаков А.И. САПР технологических процессов: учебное пособие. М.: Издательство «Академия», 2010. – 272 с.
- 5. Роберт И.В. Современные информационные и коммуникационные технологии в системе среднего профессионального образования. М.: НМЦ СПО,1999
- 6. Угринович Н.Д. Информатика и информационные технологии. Учебник.- М.: БИНОМ. Лаборатория знаний,2003.-512с.:ил

#### Для обучающихся

1. Кондаков А.И. САПР технологических процессов: учебное пособие. - М.: Издательство «Академия», 2010. – 272 с

2.Методические указания для выполнения практических работ , Ражнятовский ВВ., СамГТУ филиал г. Сызрани

#### **Дополнительные источники:**

Для преподавателей и обучающихся

- 1. Симонович и др. Специальная информатика: Учебное пособие.-М.: АСТ-ПРЕСС: Инфорком-Пресс,2002.-480с.
- 2.Фигурнов В.Э. IBM PC для пользователя. Изд. 7-е, перераб. и доп. -М.: ИНФРА -М, 1997.
- 3. Кузин А.В. Микропроцессорная техника: Учебник для СПО / А.В.Кузин, М.А.Жаворонков. М.: Академия, 2004. - 304с.
- 4. Максимов Н.В. Технические средства информатизации: Учеб./ Максимов Н.В., Партыка Т.Л., Попов И.И. - М.: ФОРУМ: ИНФРА-М, 2005. - 576с.: ил.
- 5. Максимов Н.В. Компьютерные сети: Учеб. пособие/ Максимов Н.В., Попов И.И. М.:ФОРУМ: ИНФРА-М, 2005. – 336 с.: ил.
- 6. Голицына О.Л. Программное обеспечение: Учеб. пособие/ Голицына О.Л., Партыка Т.Л., Попов И.И..- .М.:ФОРУМ: ИНФРА-М, 2006. – 432с.: ил.

### **Электронные ресурсы:**

Для преподавателей и обучающихся

- 1. http://www.intuit.ru Интернет-университет информационных технологий (ИНТУИТ.ру)
- 2. <https://ascon.ru/products/7/training/> Информационные материалы по созданию по созданию 3D моделей
- 3. <https://ascon.ru/products/7/download/> Программное обеспечение CAD/CAM
- 4. http://test.specialist.ru Онлайн-тестирование и сертификация по информационным технологиям
- 5. http://www.iteach.ru Программа Intel «Обучение для будущего»
- 6. http://www.rusedu.info Сайт RusEdu: информационные технологии в образовании
- 7. http://edu.ascon.ru Система автоматизированного проектирования КОМПАС-3D в образовании.
- 8. http://www.osp.ru Открытые системы: издания по информационным технология

# **4. КОНТРОЛЬ И ОЦЕНКА РЕЗУЛЬТАТОВ ОСВОЕНИЯ УЧЕБНОЙ ДИСЦИПЛИНЫ**

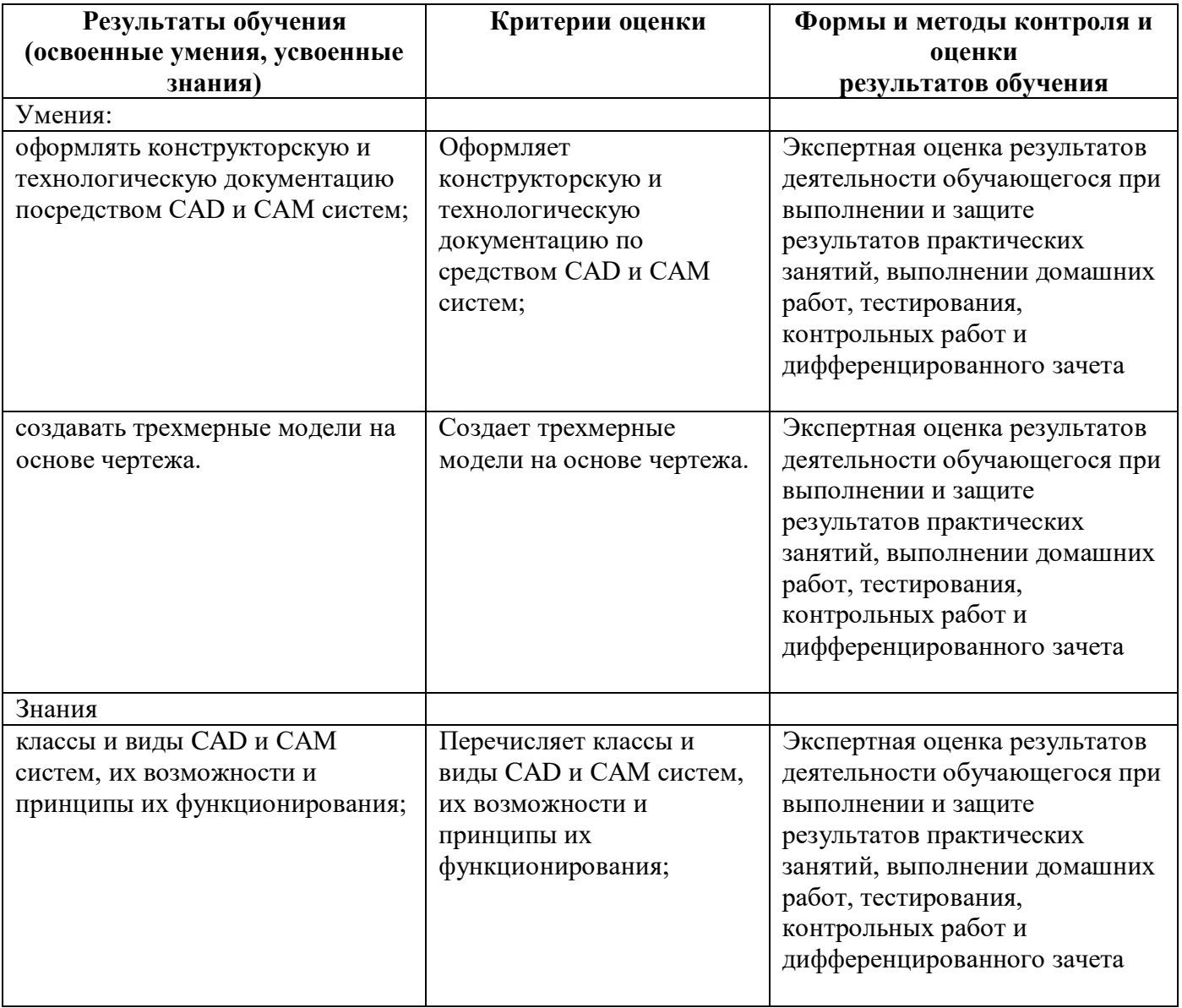

# **5. ЛИСТ АКТУАЛИЗАЦИИ ПРОГРАММЫ**

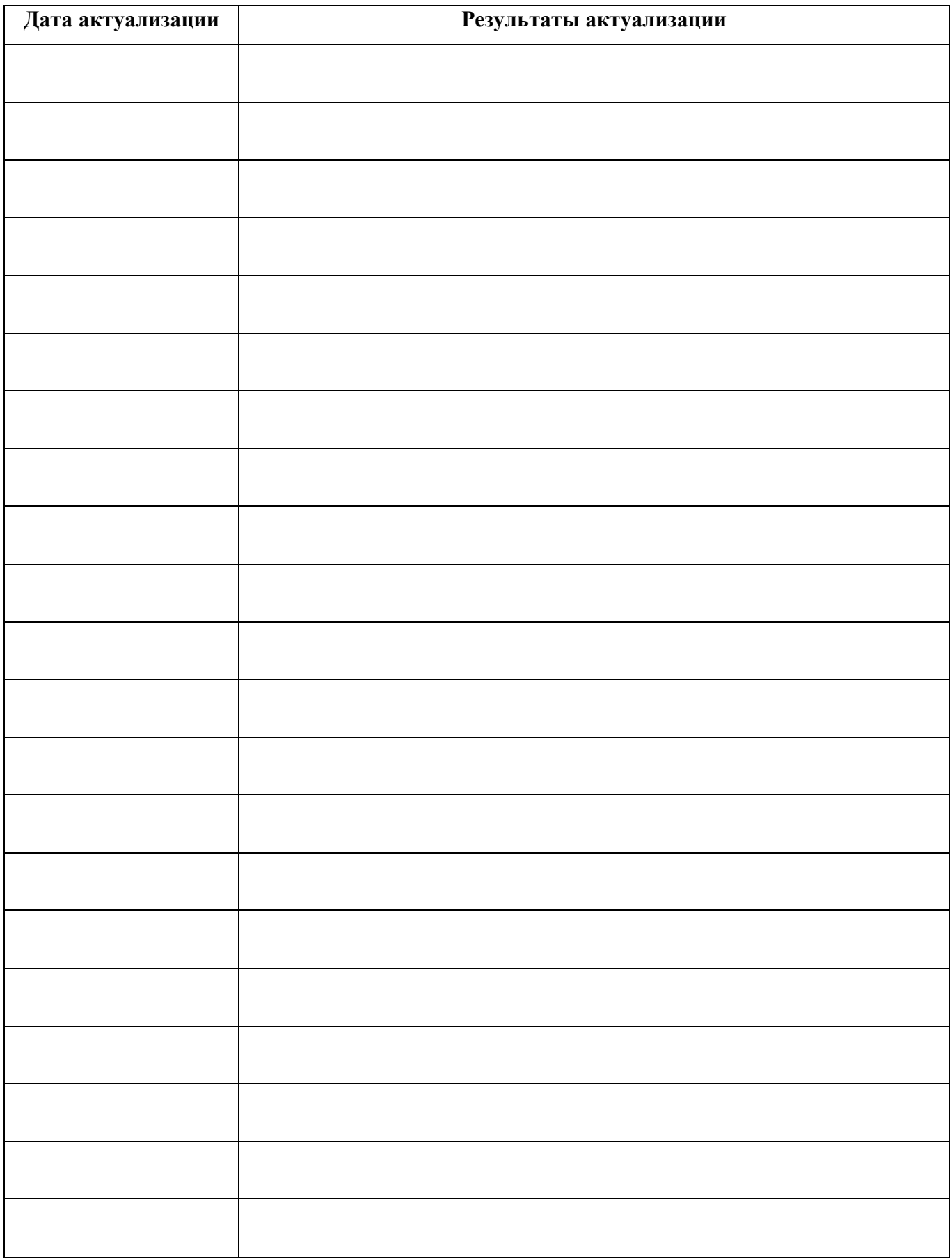

# **ПЛАНИРОВАНИЕ УЧЕБНЫХ ЗАНЯТИЙ С ИСПОЛЬЗОВАНИЕМ АКТИВНЫХ И ИНТЕРАКТИВНЫХ ФОРМ И МЕТОДОВ ОБУЧЕНИЯ**

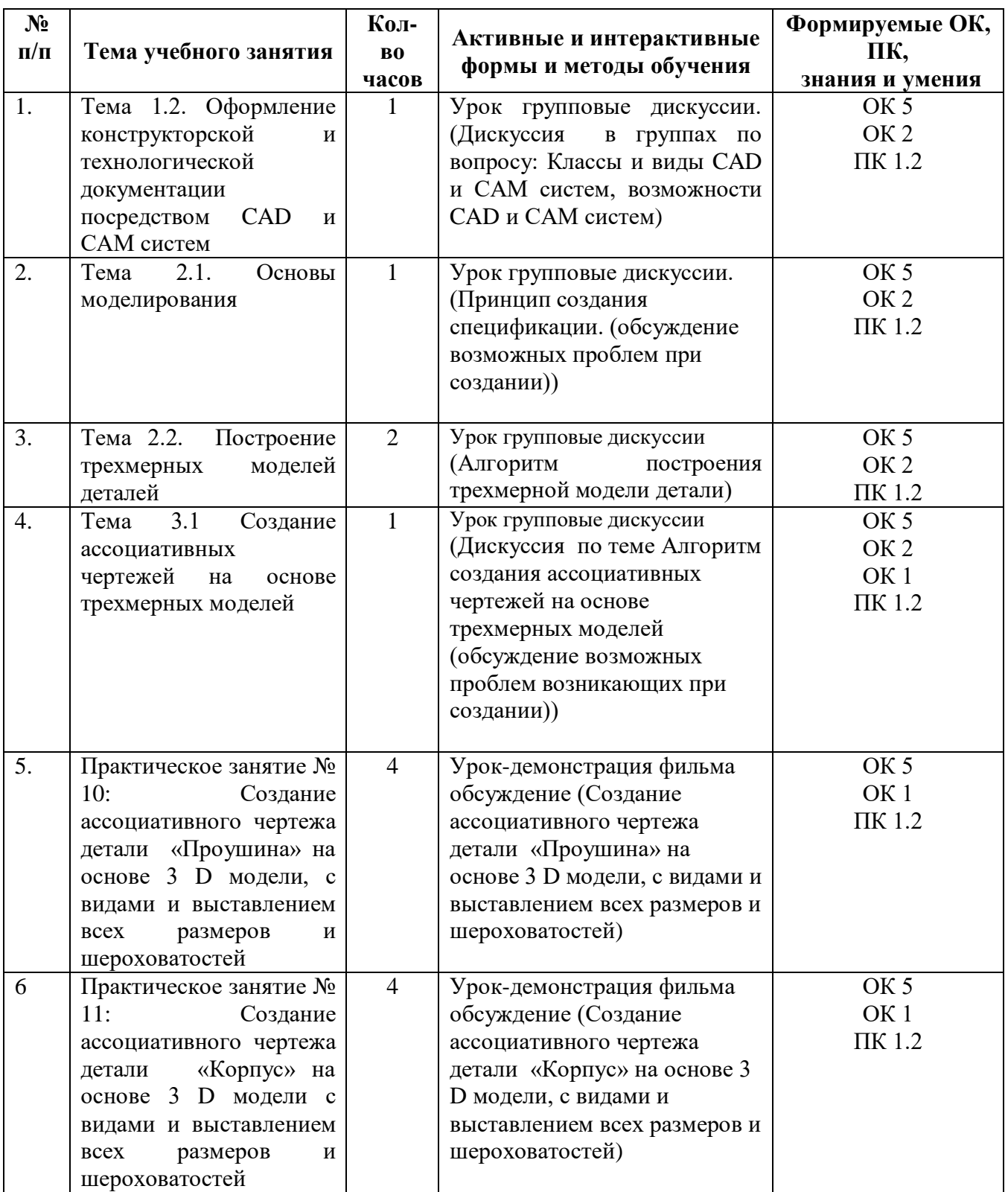

# **Сопоставление требований профессионального стандарта 40.002 «Сварщик» утвержденного Приказом Минтруда России от 29 января 2016 г. N 50**

# **и образовательных результатов УД Информационные технологии в профессиональной**

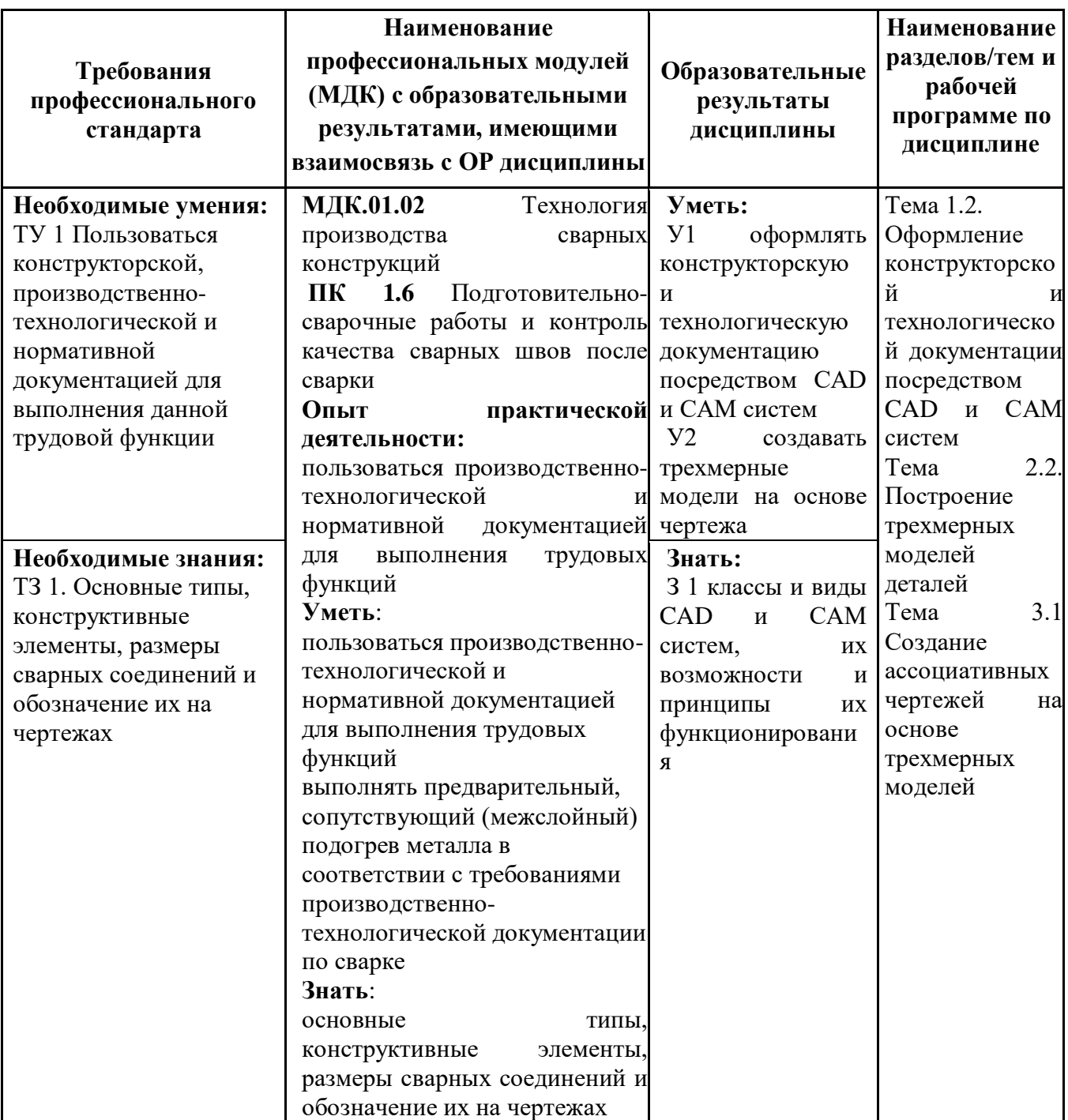

#### **деятельности**

# Сопоставление требований работодателя и образовательных результатов

# УД Информационные технологии в профессиональной деятельности

по профессии 15.01.05 Сварщик (ручной и частично механизированной сварки (наплавки))

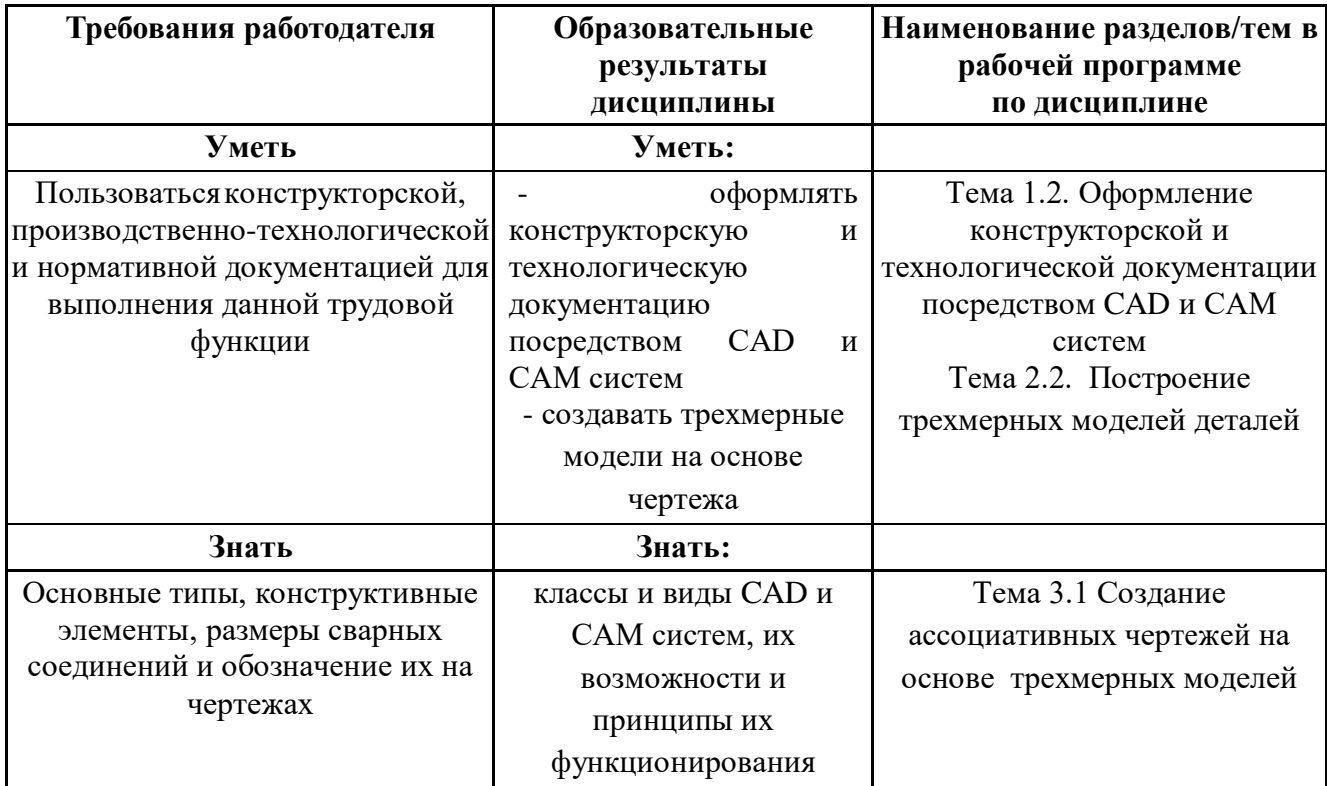

Сопоставление требований демонстрационного экзамена по состоянию на 2022-2024. по компетенции Сварочные технологии и образовательных результатов УД Информационные технологии в профессиональной деятельности

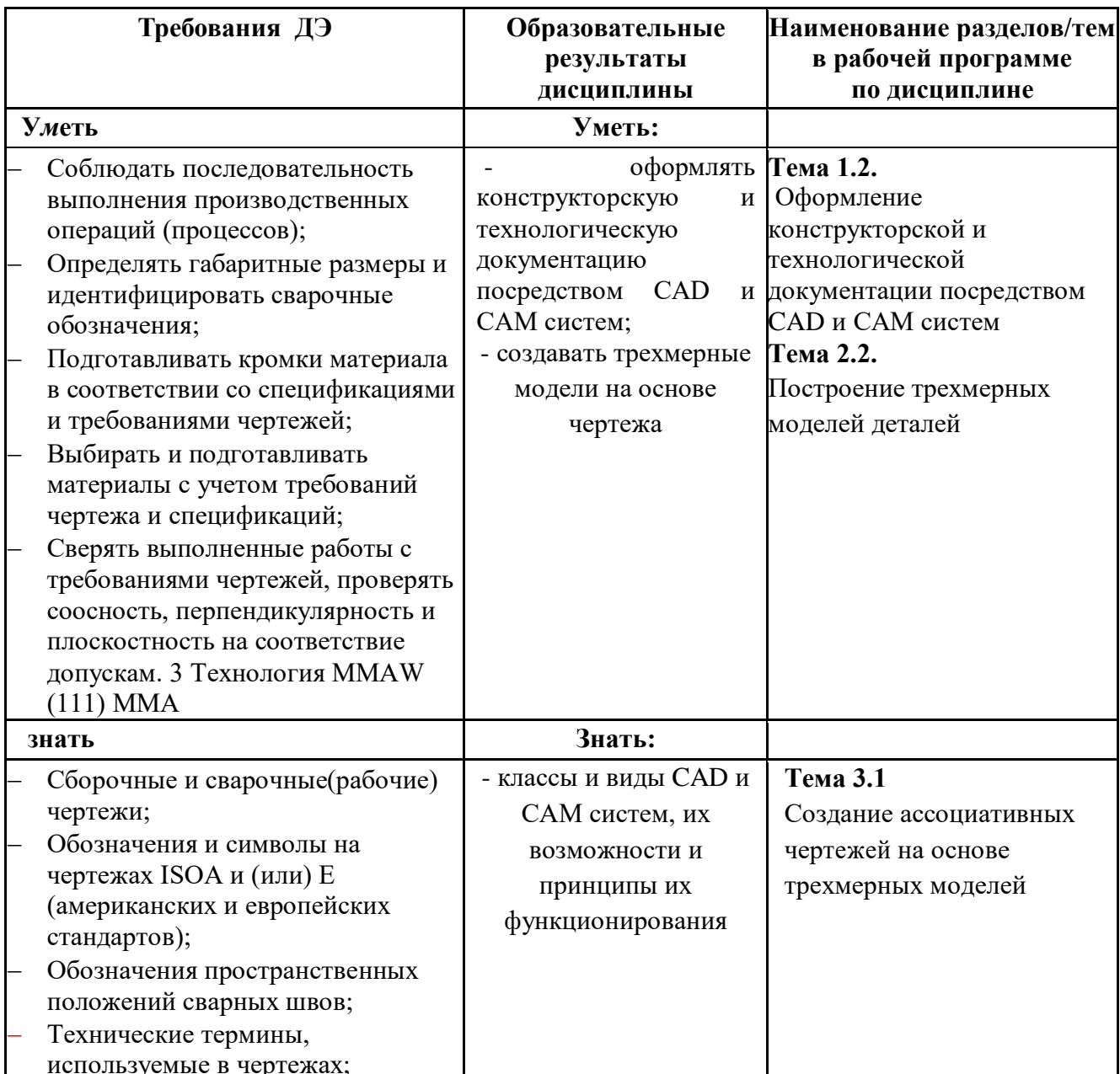

# Сопоставление требований РЧ 2022-2024 года по компетенции Сварочные технологии и образовательных результатов УД Информационные технологии в профессиональной деятельности

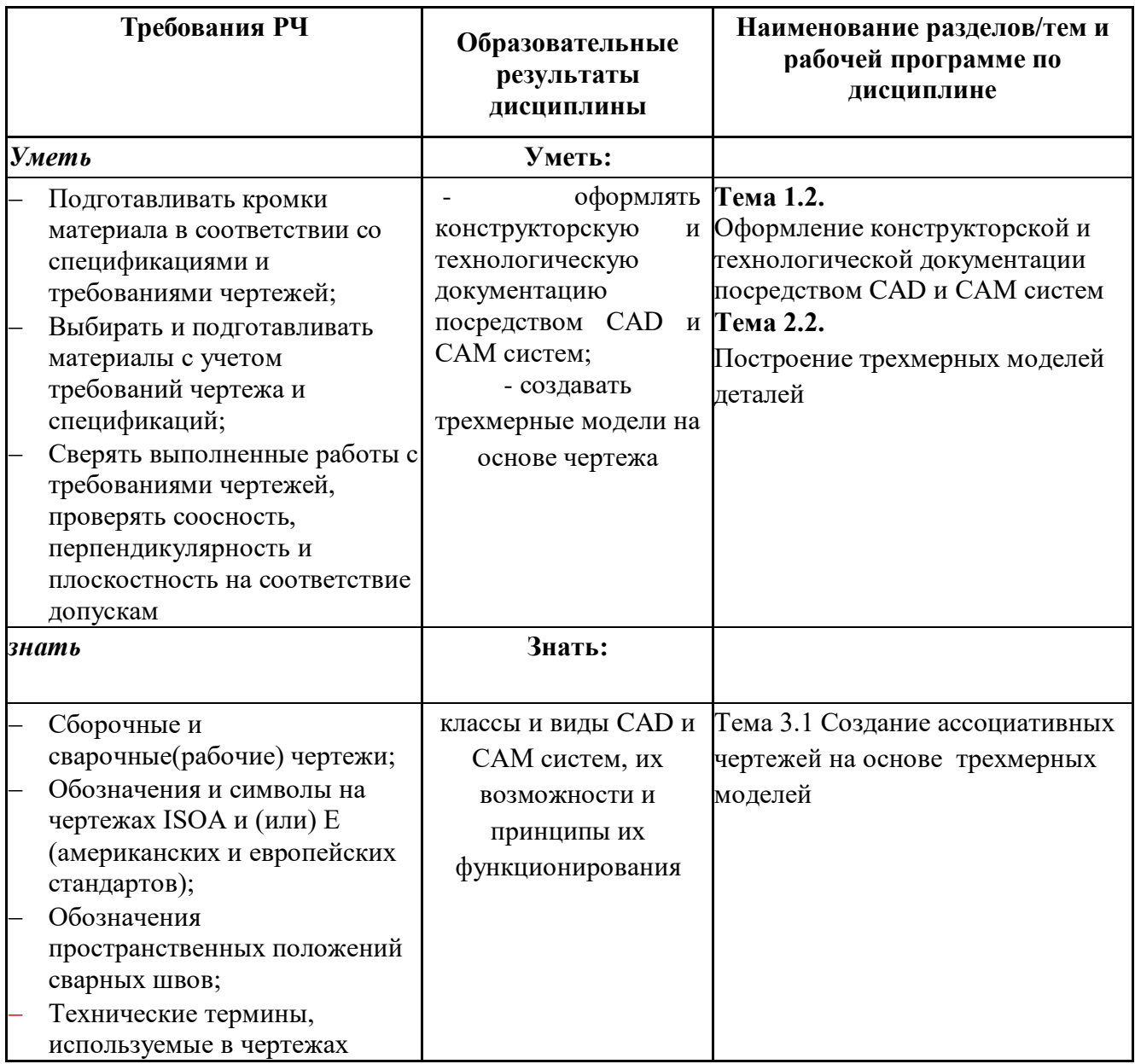

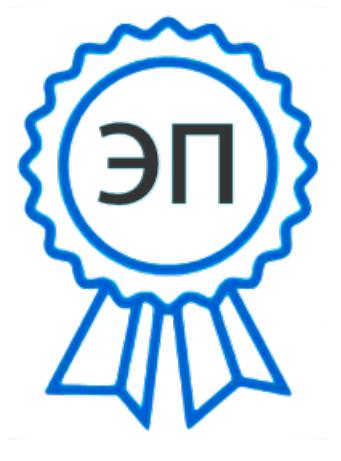

C=RU, OU=Директор, O=" ГБПОУ ""ГК г. Сызрани""", **CN=Павел Салугин,** E=gk\_szr@samara.edu.ru 00 df 3b ec 74 cb 25 a0 ad 2022.06.08 12:07:04+04'00'